AIX versió 7.2

*Gestió de clústers*

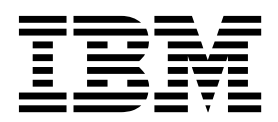

AIX versió 7.2

*Gestió de clústers*

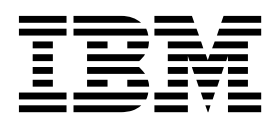

#### **Nota**

Abans d'utilitzar aquesta informació i el producte al qual dóna suport, llegiu la informació que apareix a ["Avisos" a la](#page-28-0) [pàgina 21.](#page-28-0)

Aquesta edició s'aplica a AIX Versió 7.2 i a tots els releases posteriors d'aquest producte fins que no s'indiqui una altra cosa en noves edicions.

# **Contingut**

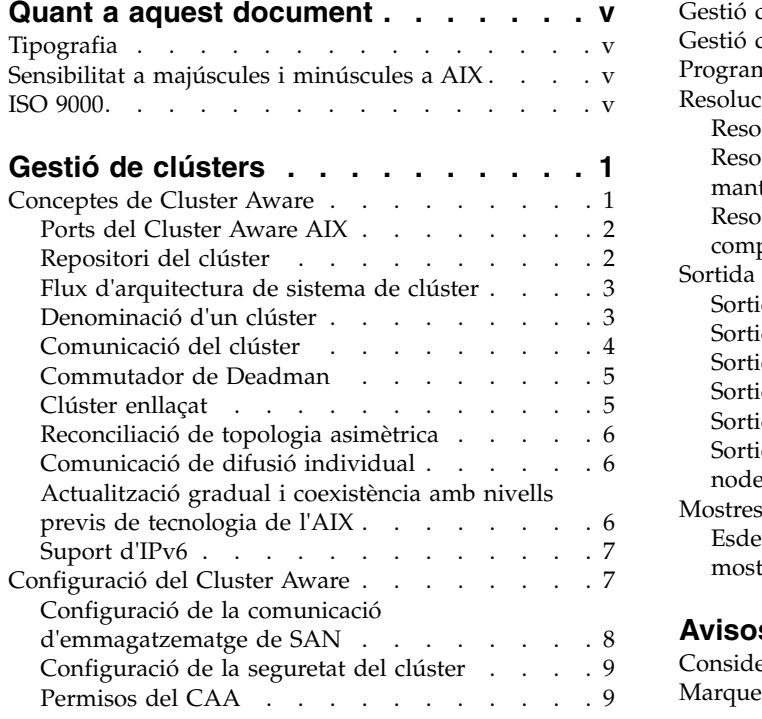

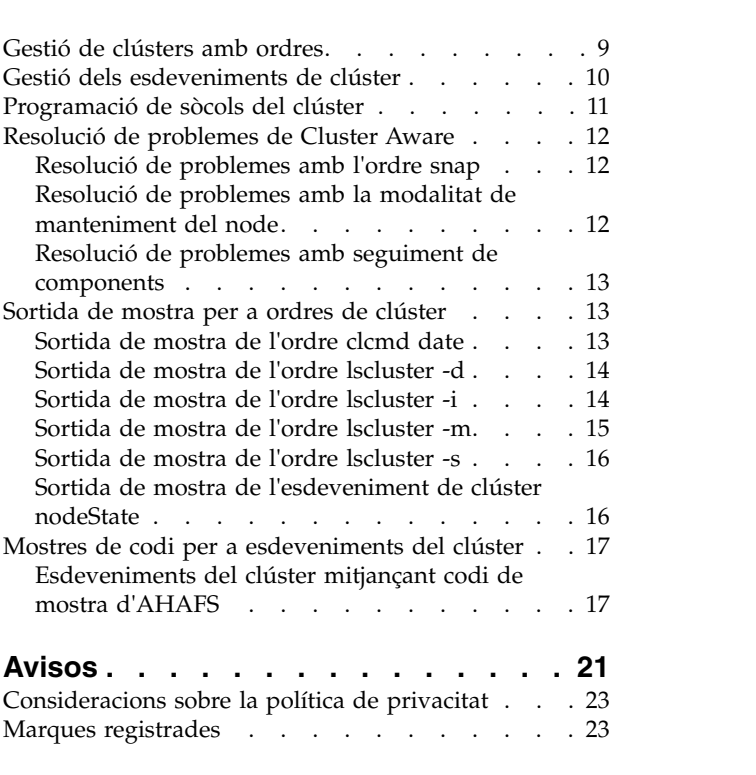

# <span id="page-6-0"></span>**Quant a aquest document**

La funció Cluster Aware forma part del sistema operatiu AIX. Mitjançant AIX Cluster Aware, podeu crear un clúster dels nodes de l'AIX i crear una solució arquitectònica òptima i altament disponible per a un centre de dades.

## **Tipografia**

En aquest document es fan servir els convenis tipogràfics següents:

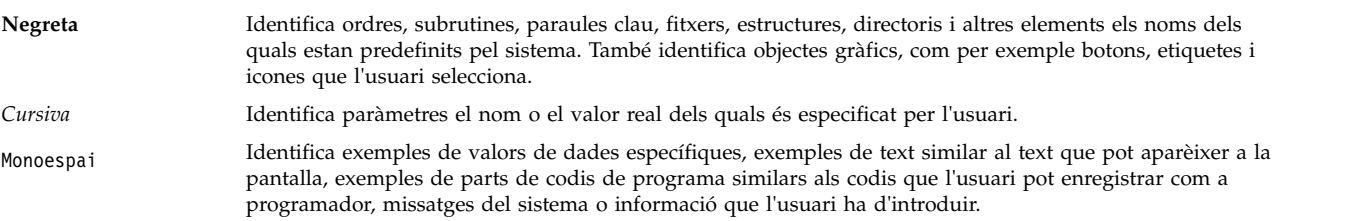

## **Sensibilitat a majúscules i minúscules a AIX**

El sistema operatiu AIX és sensible a majúscules i minúscules, és a dir, que distingeix entre les lletres majúscules i minúscules. Per exemple, pot utilitzar l'ordre **ls** per llistar fitxers. Si introdueix LS, el sistema respondrà que l'ordre no s'ha trobat. De la mateixa manera, **FILEA**, **FiLea** i **filea** són tres noms de fitxers diferents, encara que es troben al mateix directori. Per evitar dur a terme accions incorrectes, assegureu-vos sempre de fer servir les majúscules i minúscules quan calgui.

## **ISO 9000**

En el desenvolupament i fabricació d'aquest producte es van utilitzar els sistemes de qualitat ISO 9000 registrats.

# <span id="page-8-0"></span>**Gestió de clústers**

La funció Cluster Aware forma part del sistema operatiu AIX. Mitjançant AIX Cluster Aware podeu crear un clúster dels nodes de l'AIX i crear una solució arquitectònica òptima i altament disponible per a un centre de dades.

### **Conceptes de Cluster Aware**

Quan es crea un clúster d'un sol node o de diversos nodes, el conjunt de nodes interconnectats pot aprofitar les funcions i els serveis de Cluster Aware que s'han creat al sistema operatiu AIX.

Cluster Aware ofereix les funcions següents:

- v Gestió d'esdeveniments a tot el clúster
	- Esdeveniments de comunicació i emmagatzematge
		- Node UP i node DOWN
		- Adaptador de xarxa UP i DOWN
		- Canvi d'adreça de xarxa
		- Punt de contacte UP i DOWN
		- Disc UP i DOWN
	- Esdeveniments predefinits i definits per l'usuari
- v Servei de denominació d'emmagatzematge a tot el clúster
- v Distribució d'ordres a tot el clúster
- v La comunicació a tot el clúster utilitza comunicació de xarxes i emmagatzematge

Es poden crear aplicacions amb les eines i les funcions dels serveis que es proporcionen quan es crea un clúster de nodes per fer que l'aplicació tingui una alta disponibilitat i flexibilitat.

Cada node que s'afegeix a un clúster mitjançant Cluster Aware ha de tenir disponibles dispositius d'emmagatzematge comú, o bé a través d'una xarxa d'àrea d'emmagatzematge (SAN) o bé a través dels subsistemes SCSI connectats en sèrie (SAS). Aquests dispositius d'emmagatzematge s'utilitzen per al disc de repositori de clúster i per als discs compartits en clúster. El servei de denominació d'emmagatzematge no ofereix una vista de dispositiu global.

S'utilitza una adreça multidifusió per a les comunicacions del clúster entre els nodes del clúster. Per tant, haureu de revisar totes les consideracions de la xarxa abans de crear un clúster.

Cada node ha de tenir com a mínim una adreça IP versió 4 configurada a la seva interfície de xarxa. L'adreça IP versió 4 s'utilitza com a base per crear una adreça multidifusió IP versió 4, que les comunicacions del clúster utilitzen per a les comunicacions internes. Podeu configurar adreces IP versió 6 a qualsevol node del clúster. Aquests nodes admeten la supervisió de clúster dels esdeveniments i els atributs de configuració del clúster.

La multidifusió fiable i escalable s'implementa al clúster amb un protocol especial de novetats a través de l'adreça multidifusió. El protocol de novetats determina la configuració del node i, a continuació, transmet els paquets de novetats per totes les interfícies disponibles de xarxes i de comunicació d'emmagatzematge. Si no es configuren interfícies de comunicació d'emmagatzematge, només s'utilitzen les interfícies de xarxes tradicionals.

<span id="page-9-0"></span>Mitjançant Cluster Aware es poden supervisar les comunicacions i els canvis de topologia de xarxa en diversos nivells per a tots els serveis disponibles. Amb la supervisió de clúster, es pot detectar si un node està inactiu i el clúster pot detectar si un adaptador específic està inactiu o si una interfície específica d'un adaptador està inactiva.

Un punt de contacte indica que un node ha rebut realment paquets de comunicacions a través d'aquesta interfície des d'un altre node. Aquest procés de comunicació permet que l'aplicació que supervisa l'estat d'un node dur a terme accions discretes basades en la notificació d'esdeveniments gairebé en temps real. També es poden supervisar els dispositius d'emmagatzematge per proporcionar esdeveniments UP i DOWN per a les accions de recuperació que l'aplicació de supervisió identifiqui com a necessàries.

## **Ports del Cluster Aware AIX**

El CAA utilitza certs ports per a la comunicació en xarxa. Aquests ports no poden estar bloquejats en cap node.

La capa del CAA necessita els ports següents a tots els nodes per a la comunicació en xarxa:

- v 4098 (per a la transmissió a grups)
- v 6181
- 16191
- $\cdot$  42112

## **Repositori del clúster**

El disc de repositori del clúster s'utilitza com a repositori central per a les dades de configuració del clúster.

S'ha de poder accedir al disc de repositori del clúster des de tots els nodes del clúster. La mida mínima del repositori depèn principalment de la configuració del clúster. La mida mínima desitjada és de 10 GB. Pel que fa al VIOS, clúster PowerHA pureScale, consulteu les notes del release respectives per saber la mida mínima.

Del disc de repositori del clúster se'n fa còpia de seguretat mitjançant una configuració d'emmagatzematge redundant i altament disponible.

El disc de repositori del clúster s'ha de configurar per a RAID per adaptar-se als requisits del centre de dades.

El disc de repositori del clúster és un dispositiu especial per al clúster. No s'admet l'ús de les ordres de l'LVM al disc de repositori del clúster. Les ordres de l'LVM de l'AIX són ordres administratives d'un sol node, i no es poden aplicar en una configuració en clúster.

Ateses les característiques especials del dispositiu que necessita el disc de repositori del clúster, durant les operacions del clúster s'utilitzen una secció sense format del disc i una secció del disc que conté un grup de volums especial i volums lògics especials.

En configurar CAA amb el mode repos\_loss establert perquè pugui certifica i CAA perd l'accés al disc del dipòsit, el sistema s'atura automàticament.

#### **Política de reserva per al disc de dipòsit**

Tot seguit, s'explica la política de reserva que es fa servir al Cluster Aware.

Tots els discs de xarxa d'emmagatzematge (SAN) s'han de trobar als adaptadors Fibre Channel als Servidors d'E/S virtuals que seran membres del clúster d'agrupació d'emmagatzematge compartir. <span id="page-10-0"></span>La política de reserva dels discs s'ha de definir no reserve. Es farà servir un disc amb una mida mínima de 1 GB com el disc de repositori per al clúster.

#### **Notes:**

- v El Cluster Aware AIX (CAA) obre el disc de dipòsit i CAA defineix l'atribut de reserva ODM a no\_reserve per a tots els tipus d'emmagatzematge.
- v En cas de discs que no són de dipòsit, feu servir l'ordre chdev per canviar l'atribut a no\_reserve.

#### **Informació relacionada**:

Ordre chdev

### **Flux d'arquitectura de sistema de clúster**

Si s'utilitza Cluster Aware per crear un clúster, és important entendre el procés del subsistema de clusterització.

**Nota:** No s'utilitza el paquet Cluster Aware AIX (CAA) com a paquet autònom. S'utilitza amb el PowerHA SystemMirror o amb l'agrupació d'emmagatzematge compartit. El PowerHA SystemMirror o l'agrupació d'emmagatzematge compartit descriuen com crear un clúster CAA a través de les seves pròpies ordres. Consulteu la documentació de cada producte així com les publicacions de l'IBM® Redbooks i les notes del lliurament.

A la llista següent, es descriu el procés del subsistema de clusterització:

- v Es crea el clúster emetent l'ordre **mkcluster**.
- v La configuració del clúster s'enregistra a la secció sense format del disc de repositori del clúster.
- v Al disc de repositori del clúster es creen grups de volums especials i volums lògics.
- v Els sistemes de fitxers del clúster es creen al grup de volums especial.
- v Els serveis de clúster estaran disponibles per a altres funcions al sistema operatiu, com ara RSCT (Reliable Scalable Cluster Technology) i PowerHA SystemMirror.
- v Al disc de repositori de clúster es creen les llistes de registre d'infraestructures d'emmagatzematge.
- v Es crea un espai de noms de dispositius global i s'inicia la interacció amb LVM per a la gestió dels esdeveniments del grup de volums associat.
- v S'estableix una adreça multidifusió de tot el clúster.
- v El node detecta totes les interfícies de comunicacions disponibles.
- v S'inicia la supervisió de la interfície del clúster.
- v El clúster interacciona amb AHAFS (Autonomic Health Advisory File System) per a la distribució d'esdeveniments a tot el clúster.
- v El clúster exporta missatges i serveis de sòcol de clúster a altres funcions al sistema operatiu, com ara RSCT (Reliable Scalable Cluster Technology) i PowerHA SystemMirror.

#### **Informació relacionada**:

PowerHA SystemMirror 7.1

[PowerVM Virtualization: introducció i configuració](http://www.redbooks.ibm.com/redbooks/pdfs/sg247940.pdf)

- **[Power HA Redbook](http://www.redbooks.ibm.com/abstracts/sg248030.html?Open)**
- [PowerVM Virtualization: gestió i supervisió](http://www.redbooks.ibm.com/redbooks/pdfs/sg247590.pdf)

### **Denominació d'un clúster**

Per posar nom a un clúster cal seguir unes directrius específiques.

<span id="page-11-0"></span>Els únics caràcters ASCII acceptables que es poden utilitzar per donar un nom al clúster són: A - Z, a - z, 0 - 9, - (guió), . (punt) i \_ (subratllat). El primer caràcter del nom del clúster i del nom del domini no pot ser un guió. La longitud màxima del nom d'un clúster és de 63 caràcters.

## **Comunicació del clúster**

La comunicació del clúster aprofita les interfícies de xarxes tradicionals, com ara les comunicacions de xarxa que es basen en IP i la comunicació d'interfície d'emmagatzematge mitjançant Fibre Channel i adaptadors SAS.

Si utilitzeu tant les comunicacions de xarxa basades en IP com les comunicacions d'interfície d'emmagatzematge, tots els nodes al clúster sempre es podran comunicar amb tots els altres nodes en la configuració del clúster. Si es configuren els clústers d'aquesta manera, s'eliminen els incidents de "xarxes separades".

Heu de completar la configuració de Fibre Channel abans per tal que el clúster pugui utilitzar les interfícies d'emmagatzematge com a camí d'accés de comunicació alternatiu. L'adaptador SAS no necessita cap configuració especial.

Durant la configuració del port SAN (Xarxa d'emmagatzematge), haureu de verificar que les interfícies del servidor estan connectades als ports d'estructura SAN a la mateixa zona.

#### **Conceptes relacionats**:

["Configuració de la comunicació d'emmagatzematge de SAN" a la pàgina 8](#page-15-0) Abans de crear un clúster que utilitzi interfícies de comunicació d'emmagatzematge, haureu de dur a terme la configuració següent.

### **Definició d'un adaptador Ethernet virtual**

Procediments addicionals per a la comunicació del clúster.

Durant la configuració del port SAN (xarxa d'emmagatzematge), haureu de verificar que les interfícies del servidor estan connectades als ports d'estructura SAN a la mateixa zona.

Per configurar el VLAN per establir la comunicació SAN quan els adaptadors d'emmagatzematge es virtualitzen mitjançant el VIOS, dueu a terme els passos següents

1. Habiliteu l'atribut de la modalitat de destinació habilitada (TME) a adaptadors Fibre Channel com al padmin, introduint les ordres següents.

```
chdev -dev fcs0 -attr tme=yes -perm
shutdown -restart
```
- 2. A la Consola de gestió del hardware (HMC), afegiu un adaptador Ethernet virtual al perfil de cada node del client virtual PowerHA SystemMirror que tingui un ID de VLAN de 3358.
- 3. Reactiveu la partició utilitzant el nou perfil. El nou perfil s'engegarà de nou i, tot seguit, es visualitzarà un nou *entX*. Per visualitzar l'estat de la interfície, introduïu l'ordre lscluster -i

#### **Notes:**

- 1. VLAN 3358 s'ha de crear als LPAR del client virtual i els servidors VIOS.
- 2. VLAN 3358 és l'únic valor que fa servir el CAA. L'etiqueta VLAN de *sfw0* no es pot canviar.
- 3. L'adaptador *entX* associat a la VLAN 3358 no necessita una interfície *enX* ni una adreça IP.
- 4. La VLAN 3358 no ha de tenir pont amb l'Adaptador Ethernet compartit (SEA).
- 5. Quan la comunicació amb la SAN s'ha configurat adequadament, l'ordre **lscluster -m** mostra l'estat de la interfície de sfwcom (comunicació amb la infraestructura d'emmagatzematge) com a activa.

<span id="page-12-0"></span>6. L'adaptador de VIOS fcs que serveix al disc de dipòsit a través de virtualització d'ID N\_PORT (NPIV) també es pot utilitzar per a la comunicació amb la SAN. Aquesta configuració, però, representa un punt únic de fallida i per tant s'han d'utilitzar diferents adaptadors de VIOS fcs per a la comunicació amb el dipòsit i amb la SAN.

#### **Informació relacionada**:

Creació d'un adaptador d'Ethernet virtual utilitzant la consola de gestió de maquinari

### **Commutador de Deadman**

El commutador de Deadman és una acció la qual es produeix quan el Cluster Aware AIX (CAA) detecta que un node s'ha aïllat en un entorn de diversos nodes. Aquest valor existeix quan els nodes no es comuniquen mitjançant la xarxa i el disc de dipòsit.

El sistema operatiu AIX pot reaccionar de manera diferent segons la configuració del commutador de deadman o del deadman\_mode, el qual es pot ajustar. El mode del commutador es pot definir perquè forci l'aturada del sistema o perquè generi un esdeveniment d'Autonomic Health Advisor File System (AHAFS).

#### **Informació relacionada**:

Ordre clctrl

### **Clúster enllaçat**

El IBM AIX 7.1 amb nivell de tecnologia 2 Cluster Aware AIX (CAA) introdueix el concepte del clúster enllaçat.

*Clúster enllaçat* proporciona l'intercanvi fiable de dades i missatges de control entre dos o més nodes que formen part del mateix clúster però que estan separats per límits geogràfics. Cada ubicació s'anomena lloc. El AIX 7 amb 7100-02 CAA admet fins a dos llocs.

L'única manera que tenen els nodes de dos llocs per comunicar-se entre ells és mitjançant TCP/IP. No existeix una xarxa d'emmagatzematge (SAN) ni un disc.

Els nodes al lloc comparteixen un repositori comú. Els repositoris entre els llocs es sincronitzen mitjançant el CAA. Quan es divideixen o es fusionen els llocs, el CAA proporciona un mecanisme per reconciliar els dos repositoris. Aquesta reconciliació es pot realitzar si es fa un reinici (de tots els nodes del lloc en que el repositori s'ha d'actualitzar) o mitjançant una interfície de programació d'aplicació (API) implementada exclusivament per la Reliable Scalable Cluster Technology (RSCT).

Els discs no es comparteixen pels llocs. Per tant, l'addició o la supressió dels discs està limitada a només un lloc.

Els esdeveniments d'Autonomic Heath Advisor File System (AhaFS) es propaguen per tot el clúster enllaçat per proporcionar una vista coherent per tots els llocs i enllaços. De manera semblant, l'ordre **lscluster** mostra la informació de tot el clúster, és a dir, l'ordre inclou informació de tots dos llocs.

El mètode idoni per crear un clúster de dos llocs és primer crear un clúster d'un lloc mitjançant l'ordre **mkcluster** i, tot seguit afegir un lloc remot i node emetent l'ordre **chcluster**. Els nodes i el lloc es poden suprimir mitjançant l'ordre **rmcluster**.

Podeu actualitzar un AIX 7 amb 7100-01 existent o AIX 7 amb 7100-01 SP4 del CAA, el qual no admet clústers amb llocs a un clúster amb el suport del lloc associat a través del procés de l'actualització gradual.

Es proporcionen diversos paràmetres ajustables per ajustar el tipus d'intercanvi de missatges de batec entre els nodes a llocs deferents.

#### **Conceptes relacionats**:

<span id="page-13-0"></span>["Suport d'IPv6" a la pàgina 7](#page-14-0)

El IBM AIX 7.1 amb nivell de tecnologia 2 Cluster Aware AIX (CAA) proporciona suport per al Protocol d'Internet versió 6 (IPv6) per a les comunicacions basades en xarxa.

### **Reconciliació de topologia asimètrica**

La pèrdua parcial de la connectivitat entre un node o nodes d'un lloc i un node d'un altre lloc o del mateix pot causar una vista asimètrica de la topologia entre els nodes. Quan es produeix una pèrdua parcial de connectivitat, els nodes al clúster no tenen una vista coherent del clúster. Aquest pèrdua d'una vista simètrica pot crear problemes amb la tolerabilitat del clúster. S'atorguen bloqueigs de tot el clúster de manera errònia. Aquesta acció també crea confusió entre altres usuaris del CAA, com ara RSCT, VIOS i PowerHA SystemMirror.

Un algoritme de CAA protegeix aquesta condició. Aquesta acció inicia quan tots els nodes en un clúster es troben a AIX 7 amb 7100-02 del CAA.

Els nodes continuen intercanviant les vistes del clúster fins que un node o més d'un reconeix una vista parcial del clúster. Tot seguit, es tornaran a iniciar els nodes de manera selectiva fins que s'obtingui una vista del clúster coherent.

## **Comunicació de difusió individual**

El Cluster Aware AIX (CAA) utilitza la comunicació de difusió individual pels batecs i per altres protocols de missatges, els quals poden necessitar una configuració de xarxa addicional al lloc del client. El clúster de difusió individual proporciona una nova funció al CAA per donar suport a la clusterització amb diversos protocols de missatges CAA de difusió individual en comptes de ser de multidifusió. S'aplica a tots els llocs de dins el clúster CAA.

El mode de comunicació del clúster pot commutar-se durant el temps d'execució mitjançant l'ordre **clctrl -tune** i tot canviant el valor del paràmetre ajustable **communication\_mode**, entre *u* (per a la difusió individual) i *m* (per a la multidifusió). El valor per defecte del CAA és *m* però pot variar segons el producte. Per exemple, el VIOS SSP té per defecte el mode de difusió universal.

### **Actualització gradual i coexistència amb nivells previs de tecnologia de l'AIX**

Amb l'IBM AIX 7.1 amb nivell de tecnologia 2 Cluster Aware AIX (CAA) podeu actualitzar sense una aturada total del clúster.

AIX 7 amb 7100-02 (CAA) ja no requereix una aturada total de clúster per actualitzar els nodes del clúster a AIX 7 amb 7100-02.

L'*actualització gradual* d'un clúster es realitza desconnectant un node i actualitzant-lo al nivell nou de tecnologia de l'AIX, mentre que la resta de nodes segueix activa. Una vegada feta l'actualització del node, aquest es reinicia i s'activa de nou mitjançant l'ordre **clctrl**. Aquest procés es repeteix fins que s'actualitza la resta.

A l'entorn en clúster barrejat, els nodes que executen AIX 7 amb 7100-02 (CAA) són compatibles amb els nodes que encara executen nivells previs de tecnologia de l'AIX al nivell efectiu més baix. Les noves característiques no s'habiliten fins que els nodes del clúster s'actualitzen al nou nivell de tecnologia.

Per exemple, AIX 7 amb 7100-02(CAA) introdueix suport per a les xarxes IPv6 i diversos llocs. Aquest suport no està disponible fins que tot el clúster s'actualitza a AIX 7 amb 7100-02 (CAA).

El suport de l'actualització gradual i la coexistència no es proporciona per als nodes que executen AIX 7.1 o AIX 7.1 SP5 (CAA) a menys que els APAR obligatoris estiguin instalvlats. Els nodes que tenen AIX 7.1

<span id="page-14-0"></span>han d'incloure APAR IV16481. Si els nodes no tenen els APAR necessaris, caldrà una aturada total del clúster. Si fos aquesta la vostra situació, heu d'eliminar el clúster, instal·lar AIX 7 amb 7100-02 (CAA) a tots els nodes i, tot seguit, crear de nou el clúster.

Nota: Per aplicar els APAR obligatoris també heu d'aturar tot el clúster, per tant és important instal·lar els APAR obligatoris si teniu pensat instalvlar immediatament AIX 7 amb 7100-02 (CAA).

Si desitgeu executar un altre software d'agrupació de clusterització, com ara PowerHA SystemMirror, a la part superior del clúster CAA, vegeu la documentació del software per obtenir informació addicional e instruccions per actualitzar el clúster.

## **Suport d'IPv6**

El IBM AIX 7.1 amb nivell de tecnologia 2 Cluster Aware AIX (CAA) proporciona suport per al Protocol d'Internet versió 6 (IPv6) per a les comunicacions basades en xarxa.

Gràcies a aquest suport, els nodes ja poden participar en IPv6 homogenis, IPv4 heterogenis i entorns de xarxa IPv6.

Les interfícies de xarxa configurades amb IPv6 es detecten automàticament i les utilitzen els serveis de comunicacions kernel del CAA. Les configurades amb IPv4 i IPv6 mantenen les pulsacions i es comuniquen amb ambdues versions d'IP.

L'ordre **lscluster** s'ha actualitzada per admetre IPv6:

- v Es mostraran les adreces IPv6 configurades en interfícies de xarxa supervisada.
- v Es mostrarà el protocol IP per a cada punt de contacte bastant en xarxa.

El grup de transmissió IPv6 es d'àmbit local del lloc i es genera en utilitzar el grup de transmissió IPv4 especificat manualment o creat automàticament. Concretament, el grup de transmissió IPv4 ocupa la paraula de 32 bits de la part inferior d'una adreça de transmissió local del lloc estàndard IPv6. El AIX 7 amb 7100-02 CAA no us permet especificar o canviar el grup de transmissió IPv6 utilitzat per al clúster. La característica del lloc múltiple introduïda al AIX 7 amb 7100-02 CAA necessita que cada lloc tingui el seu propi grup de transmissió. El grup de transmissió del lloc s'especifica o es genera automàticament en crear el lloc. No s'admet la possibilitat de definir un grup de transmissió IPv6 del lloc directament.

Podeu actualitzar un AIX 7 amb 7100-01 existent o un release AIX 7 amb 7100-01 SP4 del clúster del CAA que no admet suport per a IPv6 a un release AIX 7 amb 7100-02 d'un clúster del CAA que no té suport per a IPv6 mitjançant l'actualització gradual. Addicionalment, per als clústers que teniu intenció d'executar IPv6 de manera exclusiva sobre la topologia de xarxa, heu d'especificar el senyalador de les capacitats d'IPv6 durant la creació del clúster per indicar que el suport d'IPv6 es necessari a tots els nodes per crear el clúster.

#### **Suport del pseudoadaptador VLAN**

El release d'IBM AIX 7 amb 7100-02 d'un Cluster Aware AIX (CAA) admet pseudoadaptadors VLAN per a la participació de les xarxes es VLAN. Les interfícies de xarxa configurades a pseudoadaptadors VLAN es detecten automàticament i s'utilitzen per als serveis de comunicacions kernel del CAA.

#### **Conceptes relacionats**:

["Clúster enllaçat" a la pàgina 5](#page-12-0) El IBM AIX 7.1 amb nivell de tecnologia 2 Cluster Aware AIX (CAA) introdueix el concepte del clúster enllaçat.

## **Configuració del Cluster Aware**

La següent informació fa referència a la configuració del clúster

## <span id="page-15-0"></span>**Configuració de la comunicació d'emmagatzematge de SAN**

Abans de crear un clúster que utilitzi interfícies de comunicació d'emmagatzematge, haureu de dur a terme la configuració següent.

La informació següent només s'aplica als adaptadors Fibre Channel. No necessiteu configurar els adaptadors SCSI connectats en sèrie (SAS) ni configurar la comunicació de xarxa d'emmagatzematge (SAN) per desplegar i gestionar clústers de Cluster Aware AIX (CAA) o de PowerHA SystemMirror.

La comunicació de la SAN se suporta en adaptadors Fibre Channel que donen suport a l'atribut de Modalitat de destinació habilitada (TME). Els adaptadors següents donen suport a la comunicació de SAN:

- v Adaptador DDR PCI-X 2.0 Fibre Channel de port únic de 4 GB (FC 1905; CCIN 1910)
- v Adaptador DDR PCI-X 2.0 Fibre Channel de port únic de 4 GB (FC 5758; CCIN 280D)
- Adaptador PCI-X Fibre Channel de port únic de 4 GB (FC 5773; CCIN 5773)
- Adaptador PCI-X Fibre Channel de port dual de 4 GB (FC 5774; CCIN 5774)
- v Adaptador DDR PCI-X 2.0 Fibre Channel de port dual de 4 GB (FC 1910; CCIN 1910)
- Adaptador DDR PCI-X 2.0 Fibre Channel de port dual de 4 GB (FC 5759; CCIN 5759)
- Adaptador Fibre Channel FH de 4 Ports de 8 G (FC 5729)
- Adaptador PCI Fibre Channel Express de port dual de 8 GB (FC 5735; CCIN 577D)
- 1Xe Blade adaptador PCI Fibre Channel Express de port dual de 8 GB (FC 2B3A; CCIN 2607)
- v PCI-X DDR External adaptador SAS de port dual de 3 GB (FC 5900 i 5912; CCIN 572A)

**Nota:** Per consultar la llista més actualitzada dels adaptadors Fibre Channel admesos, poseu-vos en contacte amb el vostre representant d'IBM.

Perquè l'adaptador sigui compatible, ha d'admetre la modalitat de destinació.

L'atribut Modalitat de destinació habilitada (TME) per a un adaptador suportat només és present quan està instal·lat el nivell mínim d'AIX per a CAA.

Per configurar els adaptadors Fibre Channel que s'usaran per a les comunicació d'emmagatzematge de clúster, efectueu els passos següents:

**Nota:** Als passos següents, la *X* a fcs*X* representa el nombre d'adaptadors Fibre Channel, per exemple, fcs1, fsc2 o fcs3.

1. Executeu l'ordre següent: rmdev -Rl fcsX

**Nota:** Si heu engegat des de l'adaptador Fibre Channel, no cal dur a terme aquest pas.

2. Executeu l'ordre següent: chdev -l fcsX -a tme=yes

**Nota:** Si heu engegat des de l'adaptador Fibre Channel, afegiu-hi el senyalador -P.

3. Executeu l'ordre següent:

chdev -1 fscsiX -a dyntrk=yes -a fc err recov=fast fail

4. Executeu l'ordre **cfgmgr**.

**Nota:** Si heu engegat des de l'adaptador Fibre Channel i heu utilitzat el senyalador -P, heu de reengegar.

5. Per verificar els canvis a la configuració, executeu l'ordre següent: lsdev -C | grep sfwcom

<span id="page-16-0"></span>A l'exemple següent s'indica la sortida que es mostra amb l'ordre **lsdev -C | grep sfwcom**:

lsdev -C | grep sfwcom sfwcomm0 Available 01-00-02-FF Fiber Channel Storage Framework Comm Available 01-01-02-FF Fiber Channel Storage Framework Comm

Un cop creat el clúster, es poden enumerar les interfícies del clúster i visualitzar les interfícies d'emmagatzematge mitjançant l'execució de l'ordre següent:

lscluster -i

#### **Conceptes relacionats**:

["Comunicació del clúster" a la pàgina 4](#page-11-0)

La comunicació del clúster aprofita les interfícies de xarxes tradicionals, com ara les comunicacions de xarxa que es basen en IP i la comunicació d'interfície d'emmagatzematge mitjançant Fibre Channel i adaptadors SAS.

## **Configuració de la seguretat del clúster**

La seguretat del clúster garanteix la comunicació del nucli entre els nodes del clúster. La seguretat del missatge s'obté mitjançant el mecanisme de xifratge.

La seguretat del clúster admet els següents tipus de clau de xifratge per al xifratge dels missatges:

- v Resum de missatges 5 (MD5) amb Estàndard de xifratge de dades (DES)
- MD5 amb triple algoritme
- v MD5 amb Estàndard de xifratge avançat (AES).

Seleccioneu un algoritme de xifratge que sigui compatible amb la metodologia de seguretat utilitzada per la vostra organització. Podeu configurar les opcions de seguretat i les opcions per distribuir la clau de xifratge mitjançant la interfície SMIT o l'ordre **clctrl** .

El camí d'accés ràpid smitty per a la seguretat del clúster és:

smitty clustsec

#### **Informació relacionada**:

Ordre clctrl

## **Permisos del CAA**

Llista de versions de productes on es permet el CAA.

La taula següent llista les versions dels productes on es permet el CAA:

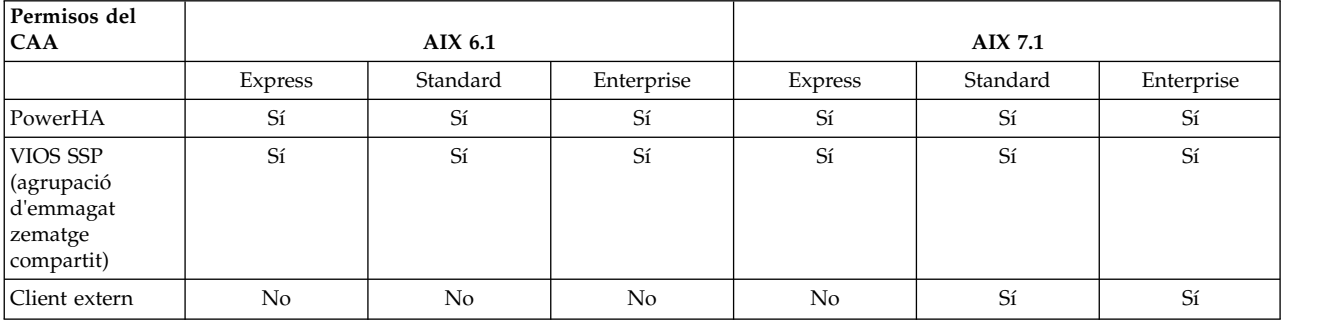

### **Gestió de clústers amb ordres**

Per gestionar un conjunt de nodes del clúster es poden utilitzar ordres.

Utilitzeu les ordres següents per gestionar els clústers:

#### <span id="page-17-0"></span>**mkcluster**

Utilitzeu aquesta ordre per crear un clúster. A l'exemple següent es crea un clúster multinode: mkcluster -n mycluster -m nodeA,nodeB,nodeC -r hdisk7 -d hdisk20,hdisk21,hdisk22

#### **chcluster**

Utilitzeu aquesta ordre per canviar la configuració del clúster. A l'exemple següent, s'afegeix un node a la configuració del clúster:

chcluster -n mycluster -m +nodeD

#### **rmcluster**

Utilitzeu aquesta ordre per eliminar la configuració del clúster. A l'exemple següent, s'elimina la configuració del clúster:

rmcluster -n mycluster

#### **lscluster**

Utilitzeu aquesta ordre per enumerar la informació de configuració del clúster. A l'exemple següent, s'enumera la configuració del clúster per a tots els nodes:

lscluster -m

**clcmd** Utilitzeu aquesta ordre per distribuir una ordre a un conjunt de nodes que són membres d'un clúster. A l'exemple següent s'enumera la data per a tots els nodes del clúster:

clcmd date

#### **Conceptes relacionats**:

["Sortida de mostra per a ordres de clúster" a la pàgina 13](#page-20-0)

Podeu veure sortides d'exemples per a les ordres **lscluster -d**, **lscluster -i**, **lscluster -m** i **lscluster -s**.

#### **Informació relacionada**:

chcluster, ordre clcmd, ordre

lscluster, ordre

mkcluster, ordre

rmcluster, ordre

### **Gestió dels esdeveniments de clúster**

A l'AIX, la gestió d'esdeveniments s'implementa mitjançant una arquitectura de pseudo-sistema de fitxers. L'ús del pseudo-sistema de fitxers permet utilitzar les interfícies de programació d'aplicació (API) existents per programar la supervisió d'esdeveniments, com ara una crida de selecció ( ) o una crida de lectura de bloqueig ( ).

L'AHAFS (Autonomic Health Advisory File System) és un sistema de fitxers en memòria que s'utilitza per emmagatzemar els objectes necessaris per gestionar la configuració i l'ús dels recursos de supervisió de fitxers.

Si se supervisen esdeveniments a una configuració de clúster, heu d'especificar l'atribut CLUSTER=YES per escriure al fitxer de supervisió. La informació del clúster del número de node, ID de node i ID de clúster estan disponibles als resultats d'un esdeveniment del clúster.

El sistema de fitxers de l'AHAFS es munta automàticament quan es crea el clúster. Si una altra aplicació ja ha muntat el sistema de fitxers de l'AHAFS abans que es creés el clúster, s'utilitzarà el punt de muntatge original a la configuració del clúster.

<span id="page-18-0"></span>*Taula 1. Esdeveniments del clúster*

| Esdeveniments del clúster | Descripció                                               |
|---------------------------|----------------------------------------------------------|
| nodeList                  | Supervisa els canvis als membres del clúster             |
| clDiskList                | Supervisa els canvis als membres del disc del clúster    |
| nodeContact               | Supervisa l'últim estat del contacte del node al clúster |
| nodeState                 | Supervisa l'estat del node al clúster                    |
| nodeAddress               | S'afegeix o s'elimina un àlies a la interfície de xarxa  |
| networkAdapterState       | Supervisa la interfície de xarxa d'un node al clúster    |
| clDiskState               | Supervisa els discs en clúster                           |
| repDiskState              | Supervisa el disc de repositori                          |
| diskState                 | Supervisa els canvis al disc local                       |
| vgState                   | Verifica l'estat del grup de volums a un disc            |

Els passos següents mostren el procés per al maneig d'esdeveniments:

- 1. Creeu un fitxer de supervisió basat en el directori /aha.
- 2. Escriviu la informació necessària al fitxer de supervisió per representar el tipus d'espera, una crida de selecció o una crida de lectura de bloqueig, i quan s'activarà l'esdeveniment. Per exemple, un canvi d'estat del node inactiu.
- 3. Espereu una crida de selecció ( ) o una crida de lectura de bloqueig ( ).
- 4. Llegiu el fitxer de supervisió per obtenir les dades de l'esdeveniment.

#### **Conceptes relacionats**:

["Sortida de mostra de l'esdeveniment de clúster nodeState" a la pàgina 16](#page-23-0)

#### **Informació relacionada**:

Infraestructura d'esdeveniments de l'AIX per a l'AIX i els clústers de l'AIX - AHAFS

## **Programació de sòcols del clúster**

Les comunicacions del clúster poden operar a les interfícies de xarxes tradicionals (basades en IP) o utilitzar les interfícies d'emmagatzematge (Fibre Channel o SAS).

Si les comunicacions del clúster es configuren a tots dos transports, es pot maximitzar la redundància i l'alta disponibilitat de la configuració del programari i el maquinari del node de clúster subjacent utilitzant tots els camins d'accés per a les comunicacions. En cas d'anomalies d'interfície de xarxa, podeu utilitzar la infraestructura d'emmagatzematge (Fibre Channel o SAS) per mantenir la comunicació entre els nodes del clúster. Les comunicacions del clúster s'assoleixen per l'aprofitament de les funcions multidifusió dels subsistemes de xarxa i d'emmagatzematge.

### **Exemple: ús d'un programa socksimple**

L'exemple següent de programa de sòcols de clúster utilitza una interfície pinglike per enviar i rebre paquets per les comunicacions del clúster. El programa d'exemple utilitza el clúster local com a l'àmbit dels nodes que poden enviar o rebre informació.

L'entorn d'exemple té un clúster de tres nodes amb nodeA, nodeB i nodeC.

Per iniciar el programa socksimple com a receptor al node 1 (nodeA), executeu l'ordre següent: ./socksimple -r -a 1

**Nota:** Per esbrinar el número de node, examineu el resultat de l'ordre **lscluster –m**. Per a l'ID abreviat del node, també podeu utilitzar la funció **get\_clusterid**.

<span id="page-19-0"></span>Per iniciar el programa socksimple com a l'emissor al node 3 (nodeC), executeu l'ordre següent: ./socksimple -s -a 1

**Nota:** L'opció **–a (adreça)** envia els paquets al node 1 en aquest clúster local.

El codi següent és la sortida de l'execució de l'ordre socksimple –s –a 1:

```
./socksimple -s -a 1
socksimple version 1.2
socksimple 1/12 with ttl=1:
1275 bytes from cluster host id = 1: seqno=1275 ttl=1 time=0.411 ms
1276 bytes from cluster host id = 1: seqno=1276 ttl=1 time=0.275 ms
1277 bytes from cluster host id = 1: seqno=1277 ttl=1 time=0.287 ms
1278 bytes from cluster host id = 1: seqno=1278 ttl=1 time=0.284 ms
--- socksimple statistics ---
4 packets transmitted, 4 packets received
round-trip min/avg/max = 0.267/0.291/0.411 ms
```
### **Resolució de problemes de Cluster Aware**

Podeu revisar els consells de resolució de problemes per utilitzar l'ordre **snap** i la modalitat de manteniment del clúster.

### **Resolució de problemes amb l'ordre snap**

El subsistema de clusterització proporciona un script snap que es pot utilitzar com a ajuda per recopilar registres i configuracions de dades que ajudaran a solucionar problemes.

Executeu l'ordre següent per executar l'script snap:

snap caa

L'estructura següent és un exemple dels fitxers de dades que es recopilen durant l'execució de l'script snap per al AIX Cluster Aware:

```
/tmp/ibmsupt
|
'-- caa
  |
  '-- Data
      |
       |-- 20100817215934 (For example, a timestamp at which "snap caa" was run)
      | |
          -- nodeA.austin.ibm.com.tar.gz
          - \cdots-- nodeB.austin.ibm.com.tar.gz
      | |-- | |-- | |- | |-
          -- nodeC.austin.ibm.com.tar.gz
      |
        - ... (Per exemple, més directoris de marca horària per distinguir invocacions de "snap caa" separades)
```
#### **Informació relacionada**:

snap, ordre

### **Resolució de problemes amb la modalitat de manteniment del node**

Per a una operació normal no es necessita el manteniment del clúster, nodes i discs. Si el manteniment és necessari, podeu utilitzar l'ordre **clctrl -stop** per posar el clúster en la modalitat de manteniment.

L'ordre **clctrl -stop** immobilitza els serveis del clúster en un o més nodes. Podeu realitzar canvis de configuració del clúster sempre que un node al clúster es trobi en una operació normal. Si s'aturen tots els nodes del clúster, no podeu realitzar canvis de configuració del clúster.

<span id="page-20-0"></span>Els nodes que s'han aturat no participen a la configuració del clúster o les comunicacions i es visualitzen com a desconnectats per a la resta de nodes. L'estat aturat és constant. Els nodes que s'han aturat s'han d'iniciar explícitament mitjançant l'ordre **clctrl -start** abans de reprendre la participació del clúster.

Per definir un node en modalitat de manteniment, executeu l'ordre següent: clctrl -stop -n mycluster -m nodeA

```
Per definir tots els nodes en modalitat de manteniment, executeu l'ordre següent:
clctrl -stop -n mycluster -a
```
Per definir un node en funcionament normal, executeu l'ordre següent: clctrl -start -n mycluster -m nodeA

Per definir tots els nodes en funcionament normal, executeu l'ordre següent: clctrl -start -n mycluster -a

## **Resolució de problemes amb seguiment de components**

El subsistema del clúster fa servir el seguiment de components, el qual és supervisat per l'ordre **ctctrl** .

La jerarquia és la següent:

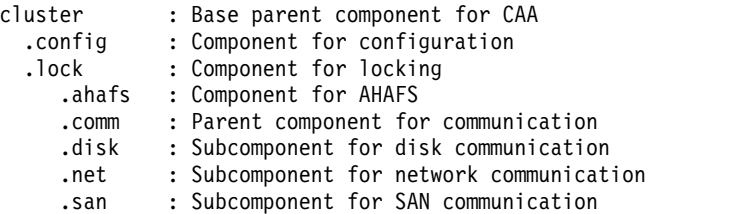

AHAFS – Autonomic Health Advisor File System

**Informació relacionada**:

Ordre clctrl

### **Sortida de mostra per a ordres de clúster**

Podeu veure sortides d'exemples per a les ordres **lscluster -d**, **lscluster -i**, **lscluster -m** i **lscluster -s**.

#### **Conceptes relacionats**:

["Gestió de clústers amb ordres" a la pàgina 9](#page-16-0) Per gestionar un conjunt de nodes del clúster es poden utilitzar ordres.

### **Sortida de mostra de l'ordre clcmd date**

```
-------------------------------
NODE nodeA.austin.ibm.com
-------------------------------
Fri Jul 30 08:00:00 CDT 2010
-------------------------------
NODE nodeB.austin.ibm.com
-------------------------------
Fri Jul 30 08:00:00 CDT 2010
-------------------------------
NODE nodeC.austin.ibm.com
-------------------------------
Fri Jul 30 08:00:00 CDT 2010
```
### <span id="page-21-0"></span>**Sortida de mostra de l'ordre lscluster -d**

Storage Interface Query

```
Cluster Name: mycluster
Cluster uuid: 15f90c7e-e651-11e1-84be-00145e76c700
Number of nodes reporting = 2
Number of nodes expected = 2
Node nodeA.austin.ibm.com
Node uuid = 1602a950-e651-11e1-84be-00145e76c700
Number of disk discovered = 2
       hdisk6
          State : UP
          uDid : 200B75DC891480507210790003IBMfcp
          uUid : 447dac46-c779-c5ff-ca46-7f885ec6f742
          Site uUid : 51735173-5173-5173-5173-517351735173
          Type : CLUSDISK
        hdisk7:
          State : UP
          uDid : 200B75DC891480607210790003IBMfcp
          uUid : 3e77c6b6-5624-d27a-01d9-9b291c5e8437
          Site uUid : 51735173-5173-5173-5173-517351735173
          Type : REPDISK
Node nodeB.austin.ibm.com
Node UUID = ebc9b154-e70b-11e1-a379-00145e76c700
Number of disks discovered = 2
       hdisk6:
          State : UP
          uDid : 200B75DC891480507210790003IBMfcp
          uUid : 447dac46-c779-c5ff-ca46-7f885ec6f742
          Site uUid : 51735173-5173-5173-5173-517351735173
          Type : CLUSDISK
        hdisk7:
          State : UP
          uDid : 200B75DC891480607210790003IBMfcp
          uUid : 3e77c6b6-5624-d27a-01d9-9b291c5e8437
          Site uUid : 51735173-5173-5173-5173-517351735173
          Type : REPDISK
```
### **Sortida de mostra de l'ordre lscluster -i**

```
# lscluster -i
Network/Storage Interface Query:
Cluster Name: mycluster
Cluster uuid: 15f90c7e-e651-11e1-84be-00145e76c700
Number of nodes reporting = 2
Number of nodes stale = 0Number of nodes expected = 2
Node nodeA.austin.ibm.com
Node uuid = 1602a950-e651-11e1-84be-00145e76c700
Number of interfaces discovered = 2
    Interface number 1 en0
        NDD type = 7 (NDD_ISO88023)
        MAC address length = 6MAC address = 00:14:5E:E7:01:F1
        Smoothed RTT across interface = 8
        Mean deviation in network RTT across interface = 3
        Probe interval for interface = 110 ms
        IFNET flags for interface = 0x1E080863
        NDD flags for interface = 0x0061081B
        Interface state = UP
```

```
Number of regular addresses configured on interface = 1
        IPv4 ADDRESS: 10.3.207.183 broadcast 10.3.207.255 netmask 255.255.255.0
        Number of cluster multicast addresses configured on interface = 1
        IPv4 MULTICAST ADDRESS: 228.3.207.179
Interface number 2, dpcom
        IFNET type = 0 (none)
        NDD type = 305 (NDD_PINGCOMM)
        Smoothed RTT across interface = 330
        Mean deviation in network RTT across interface = 214
        Probe interval for interface = 5440 ms
        IFNET flags for interface = 0x00000000
        NDD flags for interface = 0x00000009
        Interface state = UP RESTRICTED AIX_CONTROLLED
Node nodeB.austin.ibm.com
Node UUID = 6bdfd974-e651-11e1-a546-00145e76c700
Number of interfaces discovered = 2
   Interface number 1, en0
        IFNET type = 6 (IFT ETHER)
        NDD type = 7 (NDD_ISO88023)
       MAC address length = 6
       MAC address = 00:14:5E:E7:2C:B1
        Smoothed RTT across interface = 7
        Mean deviation in network RTT across interface = 3
        Probe interval for interface = 100 ms
        IFNET flags for interface = 0x1E080863
        NDD flags for interface = 0x0061081B
        Interface state = UP
        Number of regular addresses configured on interface = 1
        IPv4 ADDRESS: 10.3.207.197 broadcast 10.3.207.255 netmask 255.255.255.0
        Number of cluster multicast addresses configured on interface = 1
        IPv4 MULTICAST ADDRESS: 228.3.207.179
   Interface number 2, dpcom
        IFNET type = 0 (none)
        NDD type = 305 (NDD_PINGCOMM)
        Smoothed RTT across interface = 701
        Mean deviation in network RTT across interface = 413
        Probe interval for interface = 11140 ms
        IFNET flags for interface = 0x00000000
        NDD flags for interface = 0x00000009
        Interface state = UP RESTRICTED AIX_CONTROLLED
```
### **Sortida de mostra de l'ordre lscluster -m**

Calling node query for all nodes Nombre de consulta de node dels nodes examinats: 2

> Node name: nodeA.austin.ibm.com Cluster shorthand id for node: 1 UUID for node: 1602a950-e651-11e1-84be-00145e76c700 State of node: UP Smoothed rtt to node: 7 Mean Deviation in network rtt to node: 3 Number of clusters node is a member in: 1 CLUSTER NAME SHID UUID cluster\_test 0 15f90c7e-e651-11e1-84be-00145e76c700<br>SITE NAME SHID UUID SITE NAME SHID UUID<br>LOCAL 1 5173! LOCAL 1 51735173-5173-5173-5173-517351735173

Points of contact for node: 2 ------------------------------------------

<span id="page-23-0"></span>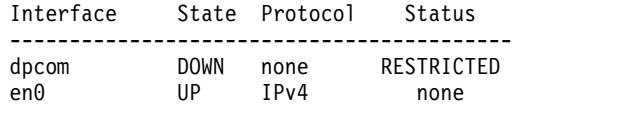

---------------------------------------------------------------------

Node name: nodeB.austin.ibm.com Cluster shorthand id for node: 2 UUID for node: 468fdcfa-e651-11e1-98bb-00145e76c700 State of node: UP NODE LOCAL Smoothed rtt to node: 0 Mean Deviation in network rtt to node: 0 Number of clusters node is a member in: 1 CLUSTER NAME SHID UUID<br>cluster\_test 0 15f90 0 15f90c7e-e651-11e1-84be-00145e76c700<br>SHID UUID SITE NAME LOCAL 1 51735173-5173-5173-5173-517351735173

Points of contact for node: 0

### **Sortida de mostra de l'ordre lscluster -s**

Cluster Network Statistics:

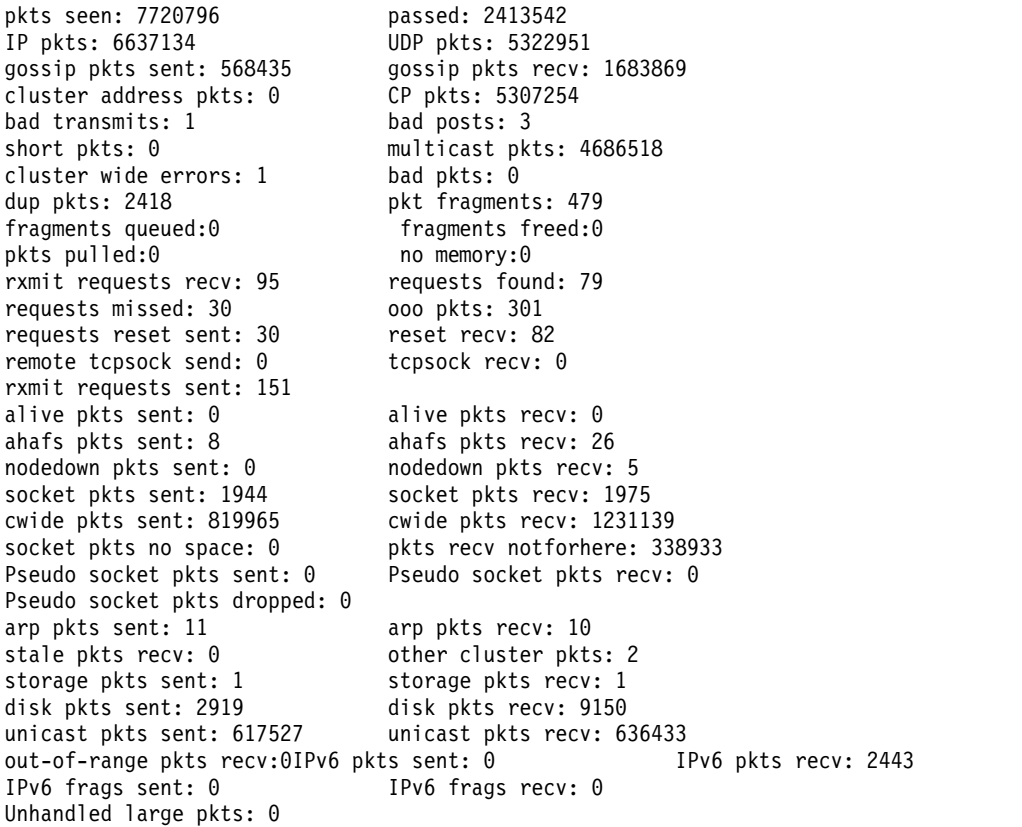

### **Sortida de mostra de l'esdeveniment de clúster nodeState**

aha/cluster/nodeState.monFactory/nodeStateEvent.mon

BEGIN\_EVENT\_INFO TIME\_tvsec=1280597380 TIME\_tvnsec=591097152

<span id="page-24-0"></span>SEQUENCE\_NUM=4 RC\_FROM\_EVPROD=0 BEGIN\_EVPROD\_INFO EVENT\_TYPE=NODE\_DOWN NODE\_NUMBER=1 NODE\_ID=0xDCE3A808999111DFAA800245C0004002 CLUSTER\_ID=0x22A3BFAE9CC611DFA9B80245C0002004 END\_EVPROD\_INFO END<sup>-</sup>EVENT INFO

#### **Conceptes relacionats**:

["Gestió dels esdeveniments de clúster" a la pàgina 10](#page-17-0)

A l'AIX, la gestió d'esdeveniments s'implementa mitjançant una arquitectura de pseudo-sistema de fitxers. L'ús del pseudo-sistema de fitxers permet utilitzar les interfícies de programació d'aplicació (API) existents per programar la supervisió d'esdeveniments, com ara una crida de selecció ( ) o una crida de lectura de bloqueig ( ).

### **Mostres de codi per a esdeveniments del clúster**

Mitjançant l'AHAFS i la programació de sòcols de clúster, podeu visualitzar mostres de codi per a esdeveniments del clúster.

## **Esdeveniments del clúster mitjançant codi de mostra d'AHAFS**

El codi del programa de mostra, test\_prog, s'executa amb els arguments següents: ./test\_prog /aha/cluster/nodeState.monFactory/nodeStateEvent.mon "CHANGED=YES;CLUSTER=YES" 10 /tmp/nodestateevent

A continuació s'indica el codi de test\_prog:

```
#include <stdio.h>
#include <string.h> /* for strcmp() */
#include <fcntl.h>
#include <errno.h>
#include <sys/time.h>
#include <sys/select.h>
#include <sys/types.h>
#include <sys/stat.h>
#include <libgen.h>
#include <usersec.h>
#define MAX WRITE STR LEN 255
void syntax(char *prog);
int ahaMonFile(char *str);
static int mk parent dirs (char *path);
void read data (int fd, int outfd);
char *monFile;
```
### **test\_prog :: main**

```
int main (int argc, char *argv[])
\{int fd,outfd, rc,i=0,cnt=0;
   fd_set readfds;
   char *outputFile;
   char wrStr[MAX WRITE STR LEN+1];
   char waitInRead[] = "WAIT TYPE=WAIT IN READ";if (argc < 5)
      syntax( argv[0]);
   monFile = \arg(y[1];if ( ! ahaMonFile(monFile) ) /* Not a .mon file under /aha */
      syntax( argv[0]);
   /* Create intermediate directories of the .mon file */
```

```
rc = mk parent dirs(monFile);
   if (rc)
   {
       fprintf (stderr,
       "Could not create intermediate directories of the file s_5 !\n\cdot\cdot\cdot, monFile);
       return (-1);}
   printf("Monitor file name: %s\n", monFile);
   sprintf (wrStr, "%s", argv[2]);
   cnt = atoi(argv[3]);
   printf("Write String : %s\n", wrStr);
   outputFile = \arg v[4];
   fd = open (monFile, O_CREAT|O_RDWR);
   if (fd \leq 0)
   {
      fprintf (stderr,"Could not open the file %s; errno = %d\n", monFile,errno);
       exit (1);
   }
   outfd = open (outputFile, 0 CREAT |0 RDWR);
   if (outfd \leq 0)
   {
       fprintf (stderr, "Could not open the file %s; errno = %d !\n", monFile, errno);
       return (-1);}
   write(fd, wrStr, strlen(wrStr));
   for(i = 0; i < \text{cnt}; i++)\{if (strstr(wrStr, waitInRead) == NULL)
   {
       FD ZERO(&readfds);
       FD SET(fd, &readfds);
       printf(
        "Entering select() to wait till the event corresponding to the AHA node %s occurs.\n",
         monFile);
       printf("Please issue a command from another window to trigger this event.\n");
       rc = select (fd+1, &readfds, NULL, NULL, NULL);
       printf("\nThe select() completed. \n");
       if (rc \leq 0) /* No event occurred or an error was found. */
       {
           fprintf (stderr, "The select() returned %d.\n", rc);
           perror ("select: ");
           return (-1);
       }
       if(! FD_ISSET(fd, &readfds))
               goto end;
       printf("The event corresponding to the AHA node %s has occurred.\n", monFile);
   }
   else
   \{printf(
      "Entering read() to wait till the event corresponding to the AHA node %s occurs.\n",
       monFile);
     printf("Please issue a command from another window to trigger this event.\n");
   }
   read data(fd,outfd);
}
end:
   close(fd);
   close(outfd);
```
}

### **test\_prog :: syntax**

```
/* -------------------------------------------------------------------------- */
void syntax(char *prog)
\{printf("\nSYNTAX: %s <aha-monitor-file> [<key1>=<value1>[;<key2>=<value2>;...]] <count> <outfile> \n",prog);
 exit (1);
}
```
### **test\_prog :: ahaMonFile**

```
/* --------------------------------------------------------------------------
* PURPOSE: To check whether the file provided is an AHA monitor file.
*/
int ahaMonFile(char *str)
{
   char cwd[PATH_MAX];
   int len1=strlen(str), len2=strlen(".mon");
   int rc = 0;
   struct stat sbuf;
   /* Make sure /aha is mounted. */
   if ((stat("/aha", \&sbuf) < 0)(sbuf.st~flag := FSMOUNT)){
       printf("ERROR: The filesystem /aha is not mounted!\n");
       return (rc);
   }
   /* Make sure the path has .mon as a suffix. */if ((len1 <= len2) ||
       (strcmp ( (str + len1 - len2), ".mon"))
        )
      goto end;
    if (! strncmp (str, "/aha",4)) /* The given path starts with /aha */
      rc = 1;
   else /* It could be a relative path */\{getcwd (cwd, PATH_MAX);<br>if ((str[0] != '/<sup>T</sup>) &&
                                        /* Relative path and */(! strncmp (cwd, "/aha", 4)) /* cwd starts with /aha . */
            )
          rc = 1;}
end:
   if (!rc)
      printf("ERROR: %s is not an AHA monitor file !\n", str);
   return (rc);
}
```
### **test\_prog :: mk\_parent\_dirs**

```
/*-----------------------------------------------------------------
* NAME: mk parent dirs()
* PURPOSE: To create intermediate directories of a .mon file if
* they are not created.
*/
static int
mk_parent_dirs (char *path)
{
   char s[PATH_MAX];
    char *dirp;
    struct stat buf;
   int rc=0;
   dirp = dirmame(path);if (stat(dirp, &buf) != 0)
```

```
{
       sprintf(s, "/usr/bin/mkdir -p %s", dirp);
       rc = system(s);}
   return (rc);
}
```
#### **test\_prog :: read\_data**

```
/*-----------------------------------------------------------------
* PURPOSE: To parse and print the data received at the occurrence * of the event.
       of the event.
*/
void
read_data (int fd,int outfd)
\{#define READ_BUF_SIZE 3072
   char data[READ_BUF_SIZE];
   char *p, *line;
   char cmd[64];
   time t sec, nsec;
   pid_t pid;
   uid_t uid, luid;
   gid_t gid;
   char curTm[64];
    int n;
    int stackInfo = 0;
   char uname[64], lname[64], gname[64];
   bzero((char *)data, READ BUF SIZE);
/* Read the info from the beginning of the file. */n=pread(fd, data,READ_BUF_SIZE, 0);
    p = data;printf("%s\n",p);
   write(outfd, data, n);
}
```
# <span id="page-28-0"></span>**Avisos**

Aquesta informació s'ha desenvolupat per a productes i serveis que s'ofereixen als EUA.

És possible que IBM no comercialitzi els productes, serveis o característiques que es descriuen en aquesta documentació a altres països. Consulteu el vostre representant d'IBM local per obtenir més informació sobre els productes i serveis que estan disponibles actualment a la vostra regió. Qualsevol referència a un producte, programa o servei d'IBM no implica que només es pugui fer servir l'esmentat producte, programa o servei d'IBM. Es pot utilitzar qualsevol producte, programa o servei funcionalment equivalent que no infringeixi cap dret de propietat intel·lectual d'IBM. Malgrat això, és responsabilitat de l'usuari avaluar i comprovar el funcionament de qualsevol producte, programa o servei que no sigui d'IBM.

IBM pot tenir aplicacions amb patent o pendents de patent que cobreixin el tema descrit en aquest document. El fet de disposar d'aquest document no us atorga cap llicència sobre aquestes patents. Podeu enviar per escrit les consultes referents a les llicències a:

*IBM Director of Licensing IBM Corporation North Castle Drive, MD-NC119 Armonk, NY 10504-1785 US*

Per efectuar consultes en relació a informació sobre el joc de caràcters de doble byte (DBCS), poseu-vos en contacte amb el Departament de propietat intel·lectual d'IBM del vostre país o envieu les consultes, per escrit, a:

*Intellectual Property Licensing Legal and Intellectual Property Law IBM Japan Ltd. 19-21, Nihonbashi-Hakozakicho, Chuo-ku Tokyo 103-8510, Japan*

INTERNATIONAL BUSINESS MACHINES CORPORATION PROPORCIONA AQUESTA PUBLICACIÓ "TAL QUAL" SENSE CAP GARANTIA, NI EXPLÍCITA NI IMPLÍCITA, INCLOENT-HI, ENTRE D'ALTRES, LES GARANTIES RELATIVES A LA NO INFRACCIÓ, A LA COMERCIALITZACIÓ I A L'ADEQUACIÓ PER A UNA FINALITAT DETERMINADA. Algunes jurusduccions no permeten la renúncia de les garanties implícites o explícites en determinades transaccions, per tant, pot ser que el paràgraf anterior no s'apliqui en el vostre cas.

Pot ser que la publicació inclogui incorreccions tècniques o errors tipogràfics. Es fan canvis periòdicament a la informació continguda en aquest document. Aquests canvis s'incorporaran a noves edicions de la publicació. IBM pot efectuar millores i/o canvis en els productes i/o programes descrits en aquesta publicació en qualsevol moment sense cap avís previ.

Qualsevol referència en aquesta publicació a llocs web que no siguin d'IBM es proporciona només per a la vostra comoditat i de cap manera s'han d'entendre com un aval d'aquests llocs web. Els materials en aquests llocs web no formen part dels materials dels productes d'IBM i l'ús d'aquests llocs web és sota la vostra responsabilitat.

IBM pot utilitzar o distribuir la informació que consideri convenient sense incórrer en cap obligació envers l'usuari.

Les persones que tinguin llicència d'aquest programa i vulguin obtenir-ne informació a efectes de permetre: (i) l'intercanvi d'informació entre programes creats de forma independent i d'altres programes (inclòs aquest) i (ii) l'ús mutu de la informació que s'hagi intercanviat, han de posar-se en contacte amb:

*IBM Director of Licensing IBM Corporation North Castle Drive, MD-NC119 Armonk, NY 10504-1785 US*

La informació pot estar disponible, subjecta als termes i condicions adequats, inclòs, en alguns casos, el pagament d'una tarifa.

IBM proporciona el programa sota llicència descrit en aquest document i tot el material sota llicència disponible sota les condicions i termes d'un contracte de client d'IBM, un contracte de llicència de programa internacional d'IBM o qualsevol contracte equivalent.

Les dades sobre rendiment i els exemples de clients que es mencionen només s'ofereixen a tall informatiu. Els resultats de rendiment reals poden variar en funció de les configuracions i condicions operatives específiques.

La informació relativa a productes no IBM s'ha obtingut dels proveïdors d'aquests productes, els seus anuncis publicats o altres fonts accessibles públicament. IBM no ha comprovat aquests productes i no pot confirmar la precisió de les afirmacions sobre rendiment, compatibilitat o d'altra mena relacionades amb aquests productes. Totes les preguntes relacionades amb les funcions dels productes que no siguin d'IBM han d'adreçar-se als proveïdors d'aquests productes.

Les declaracions relacionades amb futurs plans o intencions d'IBM estan subjectes a canvi o abandonament sense cap avís previ i només representen propòsits i objectius.

Tots els preus que es mostren són preus de venda al detall suggerits per IBM són actualitzats i poden canviar sense avís previ. Els preus dels distribuïdors poden variar.

Aquesta informació només es proporciona a efectes de planificació. La informació d'aquest document pot canviar abans que els productes descrits estiguin disponibles.

Aquesta informació conté exemples de dades i informes utilitzats en operacions habituals d'empresa. Per il·lustrar-los de la manera més completa possible, els exemples inclouen noms de persones, empreses, marques i productes. Tots aquests noms són ficticis i qualsevol semblança amb persones o empreses reals és una simple coincidència.

#### LLICÈNCIA DE COPYRIGHT:

Aquesta informació conté programes d'aplicació d'exemple en llenguatge font, que il·lustren tècniques de programació en diverses plataformes operatives. Podeu copiar, modificar i distribuir aquests programes de mostra en qualsevol format sense haver d'efectuar cap pagament a IBM, amb l'objectiu de desenvolupar, utilitzar, comercialitzar o distribuir programes d'aplicació segons la interfície de programació d'aplicacions per a la plataforma operativa per a la qual estan escrits els programes de mostra. Aquests exemples no s'han provat a fons en totes les condicions. Per aquesta raó, IBM no pot garantir o implicar la fiabilitat, operativitat o el funcionament d'aquests programes. Els programes d'exemple es proporcionen "TAL QUAL", sense cap garantia de cap tipus. IBM no serà responsable dels danys derivats de l'ús dels programes d'exemple.

Totes les còpies o parts d'aquests programes de mostra o treballs derivats han d'incloure un avís de copyright com el següent:

<span id="page-30-0"></span>© (Nom de la vostra empresa) (any).

Parts d'aquest codi s'han derivat de programes d'exemple d'IBM Corp.

© Copyright IBM Corp. \_especifiqueu l'any o anys\_.

### **Consideracions sobre la política de privacitat**

Els productes de programari d'IBM, com ara el programari com a solucions del servei, ("Ofertes de programari") poden utilitzar galetes o altres tecnologies per recopilar informació de l'ús del producte i millorar l'experiència de l'usuari final per adaptar les interacciones amb l'usuari final o per a altres finalitats. Les Ofertes de programari no tenen el costum de recopilar informació d'identificació personal. En alguns casos, aquestes Ofertes us ajuden a recopilar informació d'identificació personal. En el cas que utilitzin galetes per recopilar aquest tipus d'informació, tot seguit s'indica informació específica sobre l'ús de les galetes que fan aquestes ofertes.

Aquesta Oferta de programari no utilitza galetes ni altres tecnologies per recopilar informació d'identificació personal.

Si les configuracions desplegades per a aquesta Oferta de programari us proporcionen com a client, la capacitat de recopilar informació d'identificació personal d'usuaris finals mitjançant galetes i altres tecnologies, hauríeu de cercar assessorament judicial sobre les lleis aplicables referents a la recopilació de dades i ésser conscient dels requisits de notificació i consentiment.

Si voleu obtenir més informació sobre l'ús de diverses tecnologies i galetes per a la recopilació de dades, consulteu la Política de privadesa d'IBM a<http://www.ibm.com/privacy>i la Declaració de privadesa en línia d''IBM a [http://www.ibm.com/privacy/details;](http://www.ibm.com/privacy/details) la secció anomenada "Cookies, Web Beacons and Other Technologies" (Galetes, senyals webs i altres tecnologies" i "IBM Software Products and Software-as-a-Service Privacy Statement" (Declaració de privadesa dels productes de programari d'IBM i ofertes de Software-as-a-Service) a [http://www.ibm.com/software/info/product-privacy.](http://www.ibm.com/software/info/product-privacy)

### **Marques registrades**

IBM, el logotip d'IBM i ibm.com són marques registrades o marques comercials d'International Business Machines Corp., registrades en moltes jurisdiccions de tot el món. És possible que d'altres productes o noms de servei siguin marques registrades d'IBM o d'altres empreses. Hi ha disponible una llista de les marques registrades d'IBM al lloc web a l'apartat [Copyright and trademark information](http://www.ibm.com/legal/us/en/copytrade.shtml) a www.ibm.com/legal/copytrade.shtml.

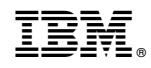

Imprès a Espanya